軟件中心在軟件產品開發方面之主要方法乃運用可再用結構,即可用作為加速及改善 日後軟件開發質素之架構之基礎軟件技術基礎設施。由於現正發展數目日增之企業軟件, 因而創設了更多之可再用架構。此套軟件技術基礎設施亦有助推動為特殊客戶實行規範化 項目。

## 企業軟件開發

於發展新企業軟件時,本集團經常與發展中企業軟件準用戶之贊助商合作。本集團根 據其意念式之產品設計樣式,設計及發展企業軟件,同時,亦照顧贊助商之規格,而贊助 商將提供資金及相關行業專才作回饋,從而協助特殊企業軟件發展。經贊助商贊助而成功 開發之企業軟件之知識產權屬本集團所有。本集團之業務分析員參與提供用戶所需之業內 專才及專業知識,從而推動產品開發。

企業軟件在向客戶展示及為客戶實行時,一般需要若干程度之規範。此等規範一般屬 本集團提供以補足企業軟件作為綜合解決方案之付費服務之部份。

## 企業軟件應用系統

本公司已為銀行及金融界開發及實行以下六款企業軟件。

- 應用處理系統([APS]) 此乃一項為協助銀行及金融機構處理應用系統、對 申請者進行信貸評分、管理採用工作流程及概念科 技之應用系統及支援文件而設之一般應用批准(包括 信用卡及貸款申請批准)工作流程及概念軟件系統。 此項企業軟件於一九九七年十二月首次供客戶使 用。
- 綜合證券交易系統 ([InterTrade]) 此乃一項供證券公司將人手操作自動化之軟件產品 系動,而Internet交易為其主要傳輸渠道之一。現正 或將予發展之其他輸送渠道包括流動電話及WAP裝 置。於AMS/3系統推出後, InterTrade亦將讓股票 經紀直接通過上網進行證券買賣。此項企業軟件於 一九九九年九月首次供客戶使用。
- 貸款處理及管理系統([LOANS]) 此乃一套供銀行及金融公司使用之綜合貸款管理系 統,提供多項功能,其中包括貸款建議書準備、製 訂明細表、付款過程收款。此項企業軟件於一九九 六年十二月首次供客戶使用。

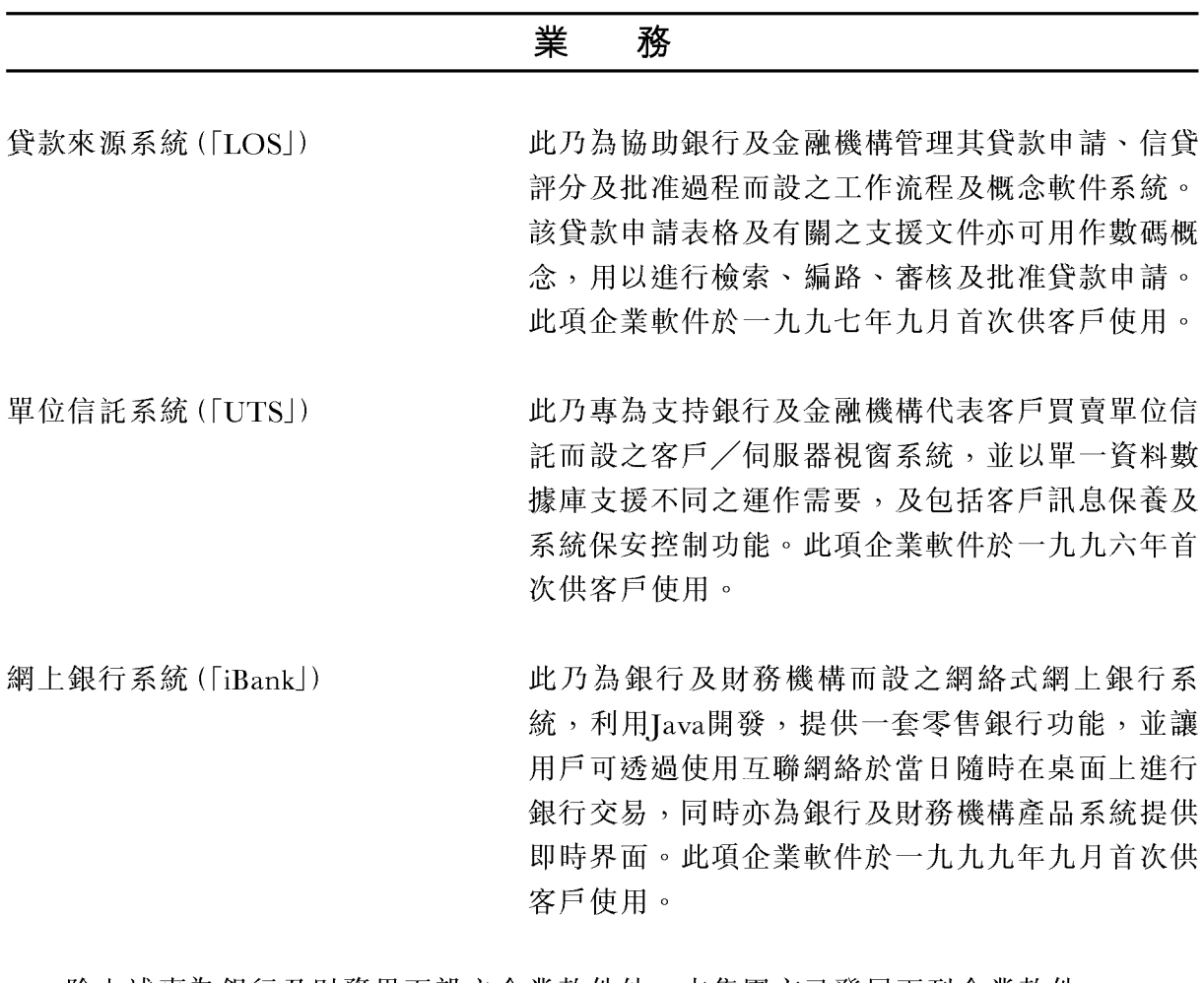

除上述專為銀行及財務界而設之企業軟件外,本集團亦已發展下列企業軟件。

電子文件管理系統([EZ-File]) 此乃為小規模公司或大型公司之各部門而設之概念 及文件管理系統。用戶可運用個人電腦管理、掃 描、檢視、儲存及共用文書資訊作為電子圖像及機 器可讀文本。此等圖像可於電子文件夾內設下索引 及加上註解以便於存檔。用戶亦可限定圖像簡介之 屏幕格式,以將文件圖像系統規範化。此項企業軟 件於一九九八年十二月首次供客戶使用。

人力資源管理系統([HRMS]) 此乃一項適合不同規模公司使用之綜合人事管理系 統。此系統可按所需組件購買,並提供多項人力資 源管理功能,如招聘員工、訓練、招聘、接續規 劃、工資表、福利及税務處理。部份功能如超時、 假期、扣減、律貼及培訓均為內聯網或互聯網可 用。此項企業軟件於一九九八年十月首次供客戶使 用。

物業租賃管理系統([LMS])

此項屬為物業租賃管理系統,並為物業業主之租金 管理自動化而設。此系統提供管理租約功能,包括 訂立租賃、租賃續期及終止租賃。此系統提供靈活 之租約結構及主理基本租金、以算式計算之附加租 金、免租期、現金存款與銀行擔保及物業相關費 用,例如管理費、差餉及地租。此項企業軟件於一 九九七年十二月首次供客戶使用。

本集團之企業軟件客戶包括東亞銀行、京華山一國際(香港)有限公司、地下鐵路、香 港房屋協會、道亨銀行有限公司、第一太平銀行、英利信用財務有限公司及一間大型瑞士 銀行。

本集團亦計劃於二零零零年期內發展或改良下列企業軟件:

- 組合式銀行系統([MBSI) 此乃以區內從事借款及貸款業務之金融機構為目標 之財政資本市場系統,並將為支授各類金融工具、 包括貸款、存款、外滙、掉期、股票、期權及期 指。此項企業軟件將分階段開發,並預期於二零零 二年四月完成開發。
- 保險單系統 ([Insurance21]) 此乃利用本集團最新科技及軟件基礎設施開發之一 項保單管理系統,並同時包括一般保險及壽險。系 統發展之第一期集中於報價設定、保單管理及供醫 療保險公司使用之索賠處理。預期此項企業軟件之 各個開發階段將於二零零一年七月完成。
- InterTrade之結算組件 此將屬InterTrade之全新組成部份,為進行股票經 紀行之虧算功能而設,並有不同組件處理不同類型 工具如股份、期指及期權及債券之結算。預期以香 港市場為主之首個開發階段將於二零零零年七月面 世。
- 貸款處理及管理系統([LOANS]) 為貸款處理及管理系統之額外組件,可供作為獨立 之收賬及債務控制組件 系統出售。預期此等額外組件將於二零零零年九月 推出。

本集團之企業軟件在繳付一次過特許其後會向客戶發出特許。特許協議規定,企業軟 件隨附之所有知識產權均屬於本集團,而該等企業軟件不得轉讓或以其他方式將特許權轉 予第三者。本集團一般會為企業軟件提供30至60日之保證期。

於二零零零年初,本集團之成員公司志鴻科技國際有限公司訂立一份合約,據此,志 鴻科技國際有限公司同意為客戶開發及設立以InterTrade為主之保安貿易入門網站,該入門 網站將設於七個不同股票市場以供合共14間證券行使用。軟件應用程式可再提升,以於六 十個股票市場運作。

#### 應用系統服務供應商業務

應用系統服務供應商乃一項由中央管理設施提供調度、寄存、管理及租用接達一種以 上軟件應用系統之合約式服務。應用系統服務供應商專責直接及間接提供所有特殊業務及 專才,旨在管理、維持及支援一項軟件應用系統或一套應用系統。

#### 與iBusiness Corporation成立合資公司

於二零零零年三月十四日, 本公司與iBusiness Corporation訂立一項合資協議 (「iBusiness Corporation合資協議」)據此,本公司與iBusiness Corporation同意設立一間合 資公司從而成立應用系統服務供應商業務。iBusiness Corporation之股東包括長江、和記黃 埔有限公司、恒生銀行及滙豐。

根據iBusiness Corporation合資協議, iBusiness Corporation同意出資合資公司之初步資 金需求約100,000,000港元之62.5%,而本公司則同意出資餘下之37.5%。本公司及iBusiness Corporation各自同意,在合資公司不時要求下,將上述數額注入合資公司或為合資公司安排 貸款或透支信貸形式之借款,本公司及iBusiness Corporation須按各自所佔合資公司之股權 向借款人提供資本或擔保。根據一份於同日簽署為iBusiness Corporation合營協議之附屬函 件,本公司與iBusiness Corporation同意,各自以後可提名一間全資附屬公司認購及持有合 資公司之股份。i21 Limited為一間由Excel (BVI) Limited擁有其中37.5%權益及由iService21 Holdings Limited (為iBusiness Corporation之一間全資附屬公司)擁有其中62.5%權益之合 資公司,本集團及iBusiness Corporation透過i21 Limited, 攜手發展及經營應用系統服務供 應商業務。應用系統服務供應商業務以「i21」品牌發展及推廣。

根據iBusiness Corporation合資協議之條款,本集團將無償推出其套裝應用系統產品應 用系統服務供應商業務。本集團亦將讓應用系統服務供應商使用科技開發產品及技術之專

業知識之基礎設施。董事認為,本集團擁有專業知識及技術可操作及支援基礎設施,透過 應用系統服務供應商業務推出其企業軟件。iBusiness Corporation之權益將來自品牌名稱、 市場推廣、支援及網絡和顧問服務。

根據iBusiness Corporation合資協議,本公司只可透過i21 Limited進行或從事應用系統 軟件供應商業務或任何相關業務。此外,於iBusiness Corporation合資協議及本公司終止為 i21 Limited股東後12個月內之有效期內,本公司不得於當時或該終止之日前一年內在任何 國家或地點經營、參與、留意或有意經營任何i21 Limited業務。

應用系統服務供應商業務讓客戶可透過互聯網及租賃線路免費及毋須承擔擁有、管理 或維持有關技術;而接駁至本集團開發之商業應用系統,此代表了提供軟件功解之最中一 項最新方法。收入將來自一個持續週期性訂用付費及按用量及已完成交易為準所收取之費 用之合併,但不會依循只收取一筆「一次過」特許費用之模式。

應用系統服務供應商業務將為本集團之企業軟件向本集團提供其他銷售及市場推廣渠 道。董事計劃向應用系統服務供應商業務之客戶交互銷售其本身之其他企業軟件,並認為 此種銷售及市場推廣方法會對本集團更具成本效益。

根據本公司與iBusiness Corporation於二零零零年六月十五日就iBusiness Corporation 合營企業協議作出之補遺, 倘i21 Limited之上市申請於二零零零年十二月三十一日或該日 以前獲一間認可之證券交易所批准,則本公司與iBusiness Corporation須促使i21 Limited於 緊接該等配發時間前直至該等配發日期為止,按根據以下方程式計算之代價向本公司或其 全資附屬公司發行佔i21 Limited已發行股本中5%之i21 Limited新股份。

$$
\mathcal{H}\big(\mathcal{F} = A \times (B - C)\big)
$$

倘:

- A = iBusiness Corporation之投資總額
- B = iBusiness Corporation於緊接發行新股份前及緊隨發行新股份後於i21 Limited之 持股權益百分比之差額
- C = 本公司或其全資附屬公司於緊接發行新股份前及緊隨發行新股份後於i21 Limited之持股權益百分比之差額

倘本公司購入額外之i21 Limited股份,即會遵循創業板上市規則第19及20章之有關規 定。

### 策略聯盟

董事相信, i21 Limited業務具備資源和能力,可透過在互聯網上運用應用系統服務供 應商業務模式提供軟件應用系統,而成為推動發展及擴張互聯網上企業對企業及企業對客 戶之主要業內參與者之一。i21 Limited諒解備忘錄(「諒解備忘錄」),與技術夥伴組成策略 聯盟,以於香港及亞太區推廣使用應用服務供應服務:

- $\bullet$ 提供伺服器產品及系統軟件之Sun Microsystems;
- 提供網絡產品之Cisco;  $\bullet$
- 有關資料庫及技術支援之Oracle;及  $\bullet$
- 提供設施管理及災難復完後援之Hutchison Global Crossing。  $\bullet$

二零零零年四月, i21 Limited與滙豐及恒生銀行簽訂諒解備忘錄, 以向該兩間銀行中 小型公司客戶提供iHR21(屬將於二零零零年八月面世以HRMS為主之一項應用系統服務供 應商服務),可藉此透過互聯網執行多項功能,例如人力資源管理、薪金處理及強積金處 理。

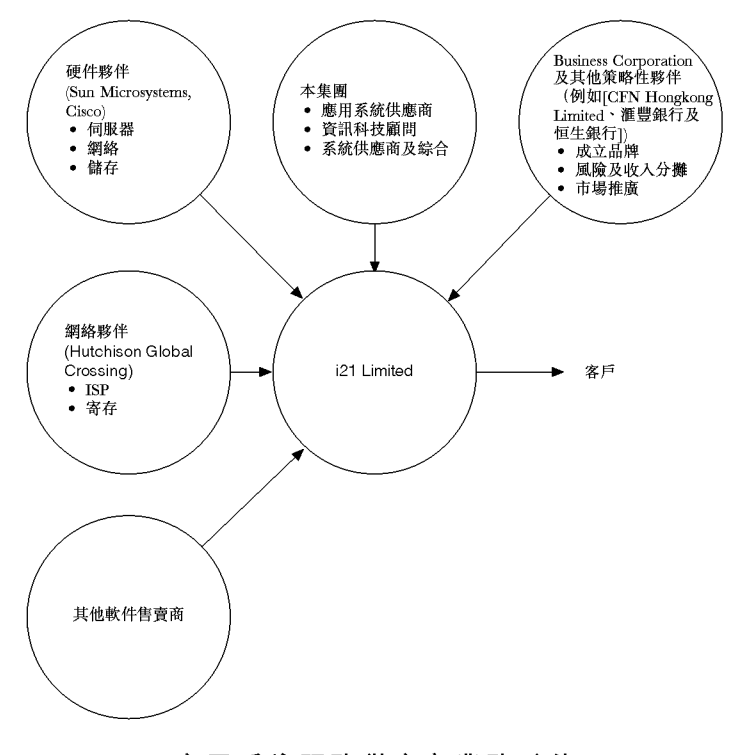

應用系統服務供應商業務夥伴

 $i21$ 

應用系統服務供應商業務將於互聯網及租用線將上提供軟件應用系統組合。此等供應 事項各項均有其目標市場,旨在爭取各市場之領導地位。諒解備忘錄預期Hutchison Global Crossing將提供應用系統服務供應商業務之電腦伺服器系統之設施管理及持續保養服務,接 收或產生自應系統服務供應商業務之資料,將儲存於Hutchison Global Crossing管理的資 料中心資料庫內。資料轉移是通過自應用系統服務供應商業務之資料庫下載至平面檔案作 資料交換面進行,本集團採用資料加密機制,配合資料庫務取控制機制去保障資料私隱。 諒解備忘錄亦預期應用系統服務供應商業務的後援服務亦將由作為設施管理供應商的 Hutchison Global Crossing提供。。

透過應用系統服務供應商業務執行之首個應用系統為iStock21,為以本集團企業軟件 InterTrade為主之軟件應用系統。董事認為, iStock21可運用網上證券買賣之發展及擴張, 及如系統於二零零零年中在市場試行效果理想,則預期聯交所於二零零零年第三季推出之 AMS/3系統(根據聯交所於二零零零年三月刊發之通訊)可帶來商機。董事認為, iStock21將 可與AMS/3連接及互動,透過網上證券買賣進行直接交易。

目前,iStock21之目標市場包括香港約500間中小規模股票經紀行。董事預計此個市場 日後會發展至包括海外及其他新成立本地股票經紀行。

i21 Limited已分別與CFN Hongkong Limited (一間為金融及經紀機構提供電子工具以 進行全球網上證券買賣業務之公司)及Cyberbrokers Limited (一間為其香港證券經紀客戶提 供金融及經紀服務之公司) (兩者均為本集團之獨立第三者) 訂立一項諒解備忘錄, 據此, 建 議i21 Limited與CFN Hongkong Limited及Cyberbrokers Limited建立策略夥伴關係, 成為 CFN Hongkong Limited及Cyberbrokers Limited之應用系統服務供應商,及為CFN Hongkong Limited及Cyberbrokers Limited客戶提供網上股票買賣服務必需之iStock21及相 關電腦硬件、設備及服務。於最後實際可行日期,兩間股票經紀行根據小型試行計劃成為 iStock21之客戶且現正使用由iStock21提供之各項服務。目前,i21 Limited亦正洽商多間經 紀財團加盟iStock21服務。

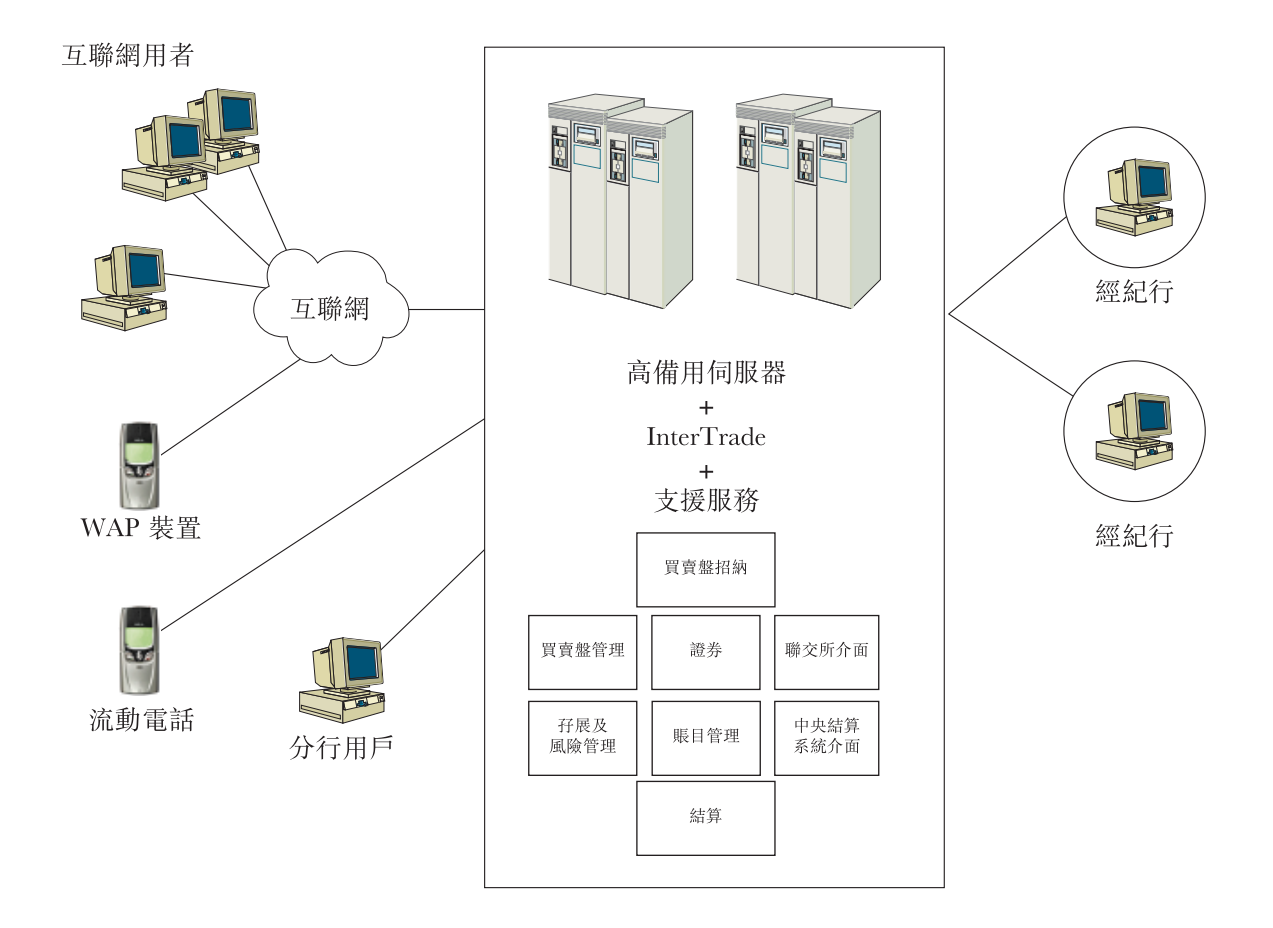

iStock21 應用系統服務供應商架構

除於互聯網及流動電話作網上證券買賣外, iStock21亦透過WAP裝置提供證券買賣途 徑。

於iStock21後,董事預期本集團及iBusiness Corporation會為應用系統服務供應商業務 添加另外之軟件應用系統,接續者為iHR21及iClaims21 (將分別以本集團企業軟件HRMS及 Insurance21為主),而應用系統服務供應商業務將會诱過將其服務價格定於具競爭水平而能 攫取市場份額。董事亦計劃開發其他新軟件應用系統,以於洞悉該等新應用系統之時加設 於應用系統服務供應商業務所提供之組合內。應用系統服務供應商業務加設其他應用系統 之詳情載於「業務目標及策略陳述 | 內。

### 資訊科技顧問及傳統發展服務

本集團提供資訊科技顧問及企劃服務,並為迎合客戶之特殊需要為彼等發展規模式資 訊科技解決方案。本集團於一九八八年首辦為一家資訊科技顧問公司,並於本業積渝十年 經驗。憑着有關項目之規模,本公司成立了一支有6至20名成員之項目隊伍,其中包括項目 經理、業務分析員及系統顧問,從而按用戶需要提供資訊科技顧問及企劃及其他相關服 務,並開發資訊科技應用系統。

本集團主要提供之資訊科技顧問服務為可即時使用項目,整個項目收取一筆固定費用 或顧問服務,按所耗時間及物力收取所提供服務之費用。就可即時使用項目而言,本集團 通常會於若干事前協定之階段完成後,收取合約總額之部份款項。本集團就該可即時使用 項目所能收取之費用比率,端視若干因素,如項目之複雜程度、所需科技及其他物料、預 期完成項目所需工人工時數目及本集團就該項目所面對之競爭程度。就顧問服務而言,本 集團按常規向客戶收費。本集團就該顧問服務所能收取之費用比率,端視若干因素,如組 成該項目隊伍之本集團人員之專業知識和經驗及本集團就該服務所面對之競爭程度。本集 團一般會為其傳統應用系統發展項目提供30至60日之保證期。迄今,本集團並未就該等保 證接到任何客戶的金錢索償要求。

已發展項目附帶之知識產權之擁有權一般由本集團與客戶所訂立之協議所限。在一些 情況下,本集團擁有已開發產品之全部知識產權,而在其他情況下,本集團與客戶共同擁 有新發展之知識產權,亦有一些情況是由客戶擁有新發展之知識產權,而本集團則保留權 利使用由本集團收購之技能及技術,以助日後項目及產品發展。

自本集團成立以來,已於為客戶實行資訊科技顧問及規模項目之過程中,發展及成立 了一個龐大之專有可再用結構庫藏。董事認為,接達此庫藏有助減省日後設計及實行軟件 解決方案之費用,並有利提高客戶服務之效率和質素。專利可再用結構庫藏在發展及提升 現有企業軟件方面有重大價值。

本集團之資訊科技顧問及訂製應用開發項目之例證包括:

(a) 為本港多家企業而設計之多項資訊科技策略規劃、可行性研究、需要程度研究及 系統結構。此等資訊科技顧問項目例子包括:審核一家主要美國銀行之企業銀行 系統、為另一家主要美國銀行之亞太區資訊科技組開發一個資訊科技人力資源模 式,以及為數家印尼國家銀行作資訊科技策略規劃。

- (b) 開發及落實以下規模式資訊科技系統:
	- 為美國大通銀行及其他國際及本地銀行之存款、總賬、客戶資訊、風險管 理、證券託管及孖展買賣提供多項規模式銀行系統;
	- 為一間大型瑞士銀行提供私人銀行系統;
	- 為數個香港政府機構提供個案追查系統、風險管理系統及次級貸款處理系 統;及
	- 為香港機場管理局之土地平整、管理資訊系統、項目成本追查及工程系統提 供多個不同系統。
- (c) 為萬國寶通銀行多個公司銀行系統提供開發及維持支援。

作為本集團資訊科技顧問及傳統開發服務之拓展,以及為掌握互聯網上或通過其他電 子媒體交易之業務量增加而出現之種種商機,本集團計劃更積極協助客戶實行彼等之電子 商務計劃。除提供資訊科技解決方案、軟件及資訊科技相關之支援服務外,本集團亦從事 提供顧問服務、業務結連、電子商務解決方案及日常運作支援。因此,董事預期在上述事 件日增之情況下,本集團透過風險及收入分攤安排及聯合擁有業務計劃下取得回報。本集 團資訊科技顧問業務拓展之例子為iTreasury項目一見「業務目標及策略陳述」內。

#### 系統綜合及轉售資訊科技產品

本集團為數個知名資訊科技產品之獲授權轉售商。此等產品之銷售通常作為系統整合 項目之部份,本集團乃其中之指定項目經理,或作為綜合式解決方案之部份,其包攬了本 集團之軟件應用系統及第三者資訊科技產品。本集團亦曾訂立涉及為本集團客戶轉售及安 裝資訊科技產品。

本集團轉售之資訊科技產品包括以下各項:

- Sun Microsystems-UNIX伺服器、工作站及週邊設備、操作系統軟件、防火牆及 高用度軟件;
- Microsoft-Microsoft視窗軟件、數據庫及其他網絡產品;  $\bullet$
- Compaq-NT伺服器及工作站;  $\bullet$
- Oracle-數據庫管理系統;及
- Eastman Software Inc.-工作流程及圖像軟件。  $\bullet$

本集團與第三者售賣商訂立一項非獨家協議,通常可按年續期。根據此等協議,產品 責任由供應商承擔。本集團在採購資訊科技產品作資訊科技產品轉售及系統綜合業務時, 不會倚賴任何單一供應商。

資訊科技產品轉售一般以對開式進行,本集團通常不會囤積任何存貨。

## 供應商

本集團最大之供應商佔本集團於截至一九九八年及一九九九年十二月三十一日止年度 各年之總採購量分別約為50%及58%,及本集團五大供應商佔本集團於上述兩個期間各年之 總採購量分別約為76%及83%。此等供應商通常給予本集團為期最多30日之賒賬期清償已供 給之資訊科技產品之購買費用。本集團向上述大部份供應商購貨逾四年。上述採購之絕大 部份屬採購資訊科技產品,以根據客戶訂單轉售。本集團採購量分別約79%及96%於截至一 九九八年及一九九九年十二月三十一日止年度各年均以港元清償,而餘額則以美元清償。

於最後實際可行日期,本公司各董事、彼等之聯繫人或任何股東(其據董事知悉擁有本 公司已發行股本5%以上)於截至一九九八年及一九九九年十二月三十一日止年度各年概無 擁有本集團五大供應商之任何權益。

### 策略性投資

Net Fun Limited於一九九三年創辦,透過netfun.com網站提供一系列互聯網服務。目 前,本集團擁有Net Fun Limited10%權益,餘下90%由陳美珠女士及由陳美珠女士之全資 附屬公司Rich-Pines Investments Company Limited持有。董事認為,此項於Net Fun Limited之策略性投資有利本集團,理由為有助本集團在互聯網服務市場中提升地位。

Net Fun Limited現時提供以下各項服務:

- CyberCity-以全球中文互聯網用戶為目標之虛擬網上社區,並提供窄頻及寬頻網 上互動遊戲(如中國象棋、蘋果棋、中文砌字遊戲、記憶方塊、蘋果棋、橋牌、麻 將、鋤大D、魔術方塊、破冰炸彈人、智力大比拼、甜美組合、紅石精靈、高速炸 彈人及極速傳説)、互動答問及教學內容、聊天設施及網上拍賣;
- 網上購物站一網上購物商場,現時提供之「阿叔講波」服務提供足球比賽之資料、 評論及預測結果;及
- 

於二零零零年三月三十一日, CyberCity有逾28,000個登記會員。Net Fun Limited希望 藉着提供互動內容以發展一個忠實之用戶基礎。此外,亦擬為全球中文互聯網用戶建立主 要之娛樂虛擬社區之一,讓彼等可進行電子商貿。

# 品質監控

本集團由項目展開直至將本集團所開發之軟件應用系統成功於客戶之系統內實行為 止,均執行品質監控程序。

每個項目展開後,均會成立一個項目籌劃委員會,監察項目狀況及為所產生之任何之 項目問題提供解決辦法。項目籌劃委員會之規模隨項目規模而改變,其核心成員包括本集 團之代表、用戶及客戶組織內之資訊科技部。

項目經理專責創立、發展及定期審核項目計劃。除審核每個階段外,項目經理亦需就 (其化因素除外) 範疇或策略更動而檢查任何錯漏, 並須將任何該等錯漏知會項目籌劃委員 會以為處理。

就項目之規模而言,本集團可委聘一名不涉及項目執行之職員成員出任品質保證人, 以統覽項目之整體質素,並確保已緊貼所有有關程序、所有付運品乃符合標準,及產品系 統經嚴格測試。

有關本集團之企業軟件發展,軟件中心已設立一套開發標準及指引,確保優質出產。 品質保證程序乃整個產品開發週期中適當地提供檢查點及審核。本集團在企業軟件開發過 程中十分關注品質保證,並計劃申請由香港生產力促進局頒發之SQA證書。

## 保養及支援

有關資訊科技業務,本集團於項目執行及保證期內提供客戶支援服務。本集團亦與需 要本集團提供持續保養及支援之客戶訂立保養合約。所提供之服務包括電話熱線援助,可 接駁本集團之技術資源以取得運作及技術援助及指引,以及實地保養。

就本集團之企業軟件業務而言,本集團藉與需要此等服務之客戶訂立每年保養合約, 以為企業軟件提供保養、軟件升級及改良及支援服務。

就銷售資訊科技產品而言,本集團亦與若干資訊產品售賣商訂立保養分包安排,據 此,本集團會向客戶提供最重要之保養及解決困難支援服務,而售賣商則提供對開工程援 助。

## 銷售及市場推廣

本集團有一隊由六名工作熱誠之銷售員及市場推廣員組成之隊伍。在董事及項目及產 品經理之衷誠合作下,此隊市場推廣員專責推廣及推介本集團之企業軟件及本集團提供之 資訊科技服務。

市場推廣隊伍負責初步接觸應用系統準用戶及與洽商及落實交易之項目及產品經理合 作。市場推廣隊伍按佣金計算酬勞。

本集團亦不時與軟件售賣商籌辦聯合市場推廣項目,以往包括Sun Microsystems、 Svbase、Microsoft、Oracle及Cisco。該等聯合市場推廣項目包括聯辦產品研討會、會議及 展覽。

### 客戶

本集團之最大客戶分別佔本集團截至一九九八年及一九九九年十二月三十一日止年度 各年營業額約13%及21%,及本集團五大客戶分別佔本集團於上述兩個期間各年營業額約 40%。於截至一九九九年十二月三十一日止兩個年度各年,本集團約99%營業額以港元結 算,餘款則主要以美元清付。客戶一般可獲30日賒賬期。於最後實際可行日期,擁有本公 司已發行股本5%以上之董事、彼等各自之聯繫人(定義見創業板上市規則)及股東概無擁有 本集團於截至一九九八年及一九九九年十二月三十一日止年度各年任何五大客戶之任何權 益。

## 知識產權

董事認為,本集團擁有其企業軟件套件之獨家知識產權,而本集團則以非獨家方式將 特許權給予不同企業。就諸如發展自訂資訊科技解決方案之資訊科技顧問服務而言,本集 團訂立之合約一般規定本集團會與客戶分佔該等權利之擁有權,以助日後之項目及產品開 發。

自一九八八年以來本集團之資訊科技顧問服務一直沿用「Excell標誌。本集團已向香港 知識產權署商標註冊處,申請分別根據第9、35及42類及根據第37及41類註冊「志鴻」及 「Excel」以及「Excel志鴻」商標,並向新加坡知識產權機關申請根據第9、35及42類註冊「志 鴻」及「Excel」商標。本集團並不知道上述申請會否獲准或(如知道)何時獲批准或批准會否 附加任何條件。此外,據董事所知,美國有兩間公司之商號或產品標有「Excel」字樣,可能 與本公司混淆;其一是根據達拉華州法律註冊成立之Nasdaq上市公司Excel Technology Inc., 從事設計、開發、製造及推銷用於工業、科學及醫藥方面之激光系統及電子光學部 件;其二是Microsoft Inc., 乃以「Excel」商標行銷試算表軟件。於二零零零年一月在香港商 標註冊處進行之搜尋並未顯示Microsoft Inc.或Excel Technology Inc在香港申請以「Excel」 字樣註冊或以「Excel」字樣註冊。本公司在任何方面與上述公司或產品概無關連,亦無發現 因本集團使用「Excel」標誌而產生混淆,且無接獲該等公司或其他方面就本公司採用「Excel」 作為本公司商號及商標一事提出投訴。然而,倘本集團未能使用一個或以上上述商標或採 用「Excel」作為其名稱部份,本集團可能須被迫全部採用其他商標或重新命名及重新訂立本 身之品牌。

本集團亦已登記網域名稱「excel.com.hk」及「itjob.com.hk」。

有關本集團知識產權詳情請參閱本招股章程附錄六「有關業務之進一步資料-知識產 權 | 內。

#### 研究及開發

本集團十分重視研究及開發。由於董事認為,日後之資訊科技業緊連互聯網,故此本 集團之研究一直並將會繼續專注於可應用於互聯網之科技及隨互聯網日益普及而來之商 機。此外,本集團將會發展可用於發展本集團業務及運作之其他科技。一九九八年,本集 團為發展InterTrade向香港政府工業署應用研究局申請並成功獲取應用研究及發展計劃之信 貸高達4,000,000港元,於一九九九年十二月三十一日,其中約2,540,000港元已獲支取。本 集團已於其後償還該筆款項。

#### 研究及開發隊伍

本集團將不時於軟件中心設立一隊以上研究及開發隊伍,進行新科技研究。該隊研究 及開發隊伍旨在支援本集團之科技發展及客戶之特殊要求。研究及開發活動包括科技平台 及工具估量、影響分析、生產樣板,及科技趨勢預測及分析。此外,研究及開發隊伍亦發 展應用軟件試用此等工具及平台,並在進行大規模調度前,測試高使用量下之效率、可靠 度及敏感度。本集團亦會邀請客戶出席本集團主辦之科技講座,客戶可獲科技簡介或與研 究及開發隊伍及彼此間就某個科技議題進行討論。研究隊伍一般由軟件中心抽調兩至五名 專業技術人員組成,以應付特殊之研究需要。

若干曾參與研究及開發隊伍及因此就某項科技累積了經驗之若干技術員,均獲納入精 英中心,以為本集團之客戶及產品隊伍提供專業支援。目前,此等精英中心包括一支Java隊 伍及一支Microsoft技術隊伍。董事預期,日後會組成其他精英中心以於該等技術湧現之時 涵蓋各種新科技。

## 生產隊伍

該個軟件中心由各支不同生產隊伍組成,每支隊伍一般包括一名生產經理、一名業務 分析員及若干技術人員。每支生產隊伍負責發展或推進一項或以上委派予彼等之企業軟 件。

有關尚未開發之企業軟件,負責之生產隊伍須構思概念式設計及透過用戶所需研究、 設計分析、程式編寫及測試開發新產品。生產隊伍負責需不斷檢討、提升及完善有關軟件 之現有企業軟件。

## 競爭

本集團在一個競爭激烈、科技日新月異之市場中運作。

就本集團之每項企業軟件而言,董事均瞭解來自市場上現存之類似產品之競爭,而部 份企業軟件,諸如InterTrade、HRMS及EZ-File,需面臨其他產品之更嚴峻之競爭。本集團 在企業軟件、資訊科技顧問及系統綜合業務方面面對及可能面對以下各種競爭:

- 本集團之競爭對手施展低定價策略以吸引顧客;
- 較本集團擁有更龐大資源之實力雄厚之資訊科技公司之產品對本集團構成競爭(或 該等暫時未有具競爭力之產品之公司,但彼等將開發會對本集團產品構成競爭之 新軟件應用系統);及
- 其產品在海外市場已有客戶支持之大型海外資訊公司擬將其產品在亞太區內銷 售。

應用系統服務供應商業務可能需面對下列競爭:

• 只提供基本功能之低檔(及價格略低)軟件產品;

- 提供類似服務之其他應用系統服務供應商;及
- 其他市場新進,例如商業互聯網服務供應商、數據中心及與策略夥伴結盟之軟硬 件售賣商,提供類似服務。

然而,董事認為,本集團擁有銀行及金融界方面之豐富技術和專業知識,並擬繼續專 注於此方面。本集團之企業軟件組合不斷拓展,並在研究及開發之努力下得以提升。董事 認為,本集團最重要之競爭優勢仗賴職員把握新科技之能力及將技術實踐,從而達致改進 本集團提供予客戶之產品及服務。故此,董事認為,本集團已準備就緒,能夠在其經營所 在之市場上進行競爭。

## 符合公元二千年電腦數位規格

董事認為,本集團內訂之軟硬件系統能有效地處理公元二千年及之後之日期。截至最 後實際可行日期,本集團從無出現任何有關公元二千年電腦數位規格之系統故障。然而, 年內及未來之期間可能會出現若干尚未顯現之問題。

作為持續內部保養計劃其中一環,本集團於一九九九年初完成對本身所用之軟硬件之 全面盤存工作,以核實是否符合公元二千年電腦數位規格。

由於公元二千年問題牽連有重大業務關係之第三者,故此,本集團已檢討此問題。董 事認為,本集團所用之第三者工具,例如作業系統、數據庫及其他設計及開發應用系統均 符合公元二千年電腦數位規格。董事認為,此等系統之任何故障可能會對本集團之運作構 成微不足道之影響。

本集團已核實其企業軟件均符合公元二千年電腦數位規格。儘管本集團並不保證第三 者軟硬件之符合規格情況,然而,本集團已為其開發之軟件應用系統作出符合公元二千年 規格保證。因此,現仍存在本集團創設、推行或檢討軟件或系統給予之客戶,會試圖要求 本集團對涉及該等軟件或系統之公元二千年問題可能引致之任可損壞承擔責任。現並無保 證,該等針對本集團之行動不會對本集團之業務、經營業績及財務狀況構成重大不利影 響。

現並不保證,其他與本集團產品連介(及為使用本集團產品而成必要)之本集團客戶之 網絡應用系統,數據庫軟件或電腦硬件均符合公元二千年電腦數位規格。因此,現亦不能 保證向客戶系統推行之本集團產品均為符合公元二千年電腦數位規格。

## 策略聯盟

## 本公司之策略投資者

長江

長江及其附屬公司,主要從事物業發展及投資、地產代理及物業管理及證券投資。長 江乃於25個國家經營五種核心業務之和記黃埔有限公司之單一最大股東。該五種核心業務 為:港口及相關服務、電訊及互聯網、物業及酒店發展及投資、零售、製造及其他服務; 及能源與基建。長江及和記和埔有限公司及彼等各自之附屬公司於互聯網基礎設施及其他 互聯網及電子商貿相關項目中擁有權益,包括tom.com limited及iBusiness Corporation之權 益。根據長江於二零零零年一月二十三日發出之報章公佈,長江及和記黃埔有限公司合共 持有iBusiness Corporation約75%權益,而iBusiness Corporation持有i21 Limited 62.5%權 益。緊隨股份發售及資本化發行完成後,由於⑴以兑換價每股250港元兑換Alps於二零零零 年六月十五日按面值收購本金額6,600,000美元之可換股票據及(ii)股份發售及資本化發行完 成, 長江將透過Alps擁有71,969,151股股份, 佔本公司擴大後已發行股本約7.20% (假設超額 配股權不獲行使)。長江亦同意透過Alps購入額外可換股票據。倘可換股票據獲悉數行使, 而假設⑴超額配股權未獲行使,⑴j本公司現有股本沒有變動(不包括根據股份發售、資本化 發行及根據額外可換股票據獲兑換而發行股份), (iii)長江並無直接或間接認購額外股份(根 據資本化發行及額外可換股票據獲兑換而認購股份除外),及(iv)額外可換股票據之換股價毋 須調整(為計入資本化發行而作出之調整除外), 長江將透過Alps擁有117,580,012股股份, 佔本公司因股份發售、資本化發行及根據額外可換股票據獲兑換而發行股份而擴大之已發 行股本約11.25%。

根據本公司與長江於二零零零年二月二十一日訂立之一份協議,雙方同意透過本公司 給予長江優先參與權之方式組成一個提供應用軟件、資訊科技及電子商貿相關服務(「服 務」)之策略聯盟。根據優先參與權之條款,倘本集團與一第三者進行商討,以成立一間提 供服務之合營公司或其他協議或安排,據此,預期第三者可提供資金、品牌支持、分銷渠 道及/或市場推廣網絡,長江有優先權以不遜於有關第三者給予本集團之條款,參與或提 名附屬公司參與建議中之合營公司或其他協議或安排。

# 大華投資者

大華及其兩間銀行附屬公司Far Eastern Bank及工商銀行擁有遍及全球之305間銀行辦 事處網絡,包括在新加坡設有71間本地銀行分行及234個海外辦事處,提供多種服務,包括 商業銀行、私人銀行、商人銀行、信託服務、創業資金投資、股票經紀、基金管理、資本 市場活動、貴金屬買賣、代理收賬、租購、一般保險及壽險。

此外,大華亦將透過附屬公司及聯營公司分散經營旅遊、租賃、物業發展、酒店管 理、保健、製造及一般貿易。一九九九年,大華獲Asiamoney評列亞洲首15大銀行之第三 位,並為新加坡之最大銀行。大華旗下創業資金管理公司大華創業投資管理私人有限公司 (UOBVM)目前管理三項新加坡基金,名為UOB Venture Investments Limited、UOB Investments II Limited及UOB Venture Technology Investments Limited, 連同UOB成為本 公司之大華投資者。

緊隨股份發售及資本化發行完成後,由於<br>(i)以兑換價每股3%適元兑換大華、UOB Venture Investments Limited、UOB Venture Investments II Limited及UOB Venture Technology Investments Limited於二零零零年六月十五日按面值收購之本金總額4,000,000 美元及(ii)股份發售及資本化發行完成,大華、UOB Venture Investments Limited、UOB Venture Investments II Limited及UOB Venture Technology Investments Limited將合共擁 有43,617,668股股份,佔本公司擴大後已發行股本約4.36%(假設超額配股權不獲行使)。

## ChinaVest

ChinaVest為一間私人股票投資公司,為大中華區之約定企業公司提供投資資本。 ChinaVest集團於一九八零年成立,為亞洲最悠久及龐大之投資公司之一,辦事處遍及三藩 市、香港、北京、上海及台北。ChinaVest集團包括多項投資基金,規模總額約300,000,000 美元及擁有協助科技公司於美國Nasdaq股票市場上市之往績紀錄。投資基金之大部份投資 者均為美國機構投資者。

緊隨股份發售及資本化發行完成後,由於(i)以兑換價每股股份250港元兑換CV Software Holdings於二零零零年六月十五日按面值收購本金額3,000,000美元之可換股票據及(ii)股份 發售及資本化發行完成, ChinaVest將透過CV Software Holdings擁有32,713,251股股份, 佔本公司擴大後已發行股本之約3.27%(假設超額配股權未獲行使)。

## 策略夥伴

### *iBusiness Corporation*

iBusiness Corporation為本集團之商業夥伴,與本集團組成一間合營公司,以品牌「i21」 推出及發展應用系統服務供應商業務。

iBusiness Corporation本身為由長江、和記黃埔有限公司、滙豐及恒生銀行成立之一間 合營公司,成立為一間服務供應商及業務推動者,以在互聯網上發展電子商貿業務。長江 及和記黃埔有限公司共同持有iBusiness Corporation約75%權益,而滙豐及恒生銀行共同持 有iBusiness Corporation約25%權益, 尚有少數iBusiness Corporation股份留予高級行政人 員。滙豐及其附屬公司為全球主要國際銀行及金融服務機構之一,於亞太區、歐洲、美 洲、中東及非洲經營主要之個人商業、企業及投資銀行及保險業務。滙豐擁有恒生銀行約 62%權益。恒生銀行專注於香港及中國,擅長各類零售銀行、企業銀行及庫務服務。和記 黄埔有限公司其中約49.9%權益由長江擁有。長江及和記黃埔有限公司詳述於上文「長江」 內。

董事預期,本集團會持續與其投資者及業務夥伴緊密連續之業務關係。董事亦相信, 由於此種業務關係讓本集團受益於業內專才、聲譽、投資者及夥伴之全球網絡及資訊科技 相關專業知識,及可能導致日後各種形式之合作及聯合業務發展,故此有利本集團。

## 持續關連交易

本公司之一間附屬公司已訂立以下各項交易,且將於日後繼續為於股份在創業板上市 後,根據創業板上市規則被視為本公司之持續關連交易。

#### 管理服務協議

就創業板上市規則而言,Net Fun Limited為陳美珠女士之聯繫人之一。本公司之全資 附屬公司志鴻科技國際有限公司(「服務供應商」)一直及將會不時根據Net Fun Limited與服 務供應商於二零零零年六月一日訂立之管理服務協議(「管理服務協議」) 按Net Fun Limited 之要求,提供會計、一般辦公室行政及公司秘書服務。管理服務協議由二零零零年六月一 日起計初步為期一年,並可經雙方同意下延期及由任何一方向對方發出一個月終止通知後 予以終止。根據該管理服務協議,Net Fun Limited須向服務供應商每月繳付一筆按成本計 為45,000港元(即25,000港元之會計及公司秘書服務及20,000港元之人事及行政服務)之費用 及就向Net Fun Limited提供服務所產生之付現開支悉數退還。

根據創業板上市規則第20.25(3)條規定,由於根據管理服務協議之應付年費將為540,000 港元(這筆費用連同每年支付款項將低於上述規則第20.25(3)條所列明兩者中之較高者之數 額),因此,管理服務協議計劃進行之持續關連交易構成一項獲豁免持續關連交易。

### 分租租約

志鴻科技國際有限公司(「主租戶」)已向一名獨立第三者租用位於香港灣仔港灣道23號 鷹君中心14樓1405室之寫字樓物業,實用面積約為1,704平方英呎(「物業」)。就創業板上市 規則而言, Net Fun Limited為陳美珠女士之聯繫人之一。

根據主租戶與Net Fun Limited於取得該物業業主同意後於二零零零年五月三日訂立之 一份分租租約(「分租租約」), Net Fun Limited向主租戶分租該物業,由二零零零年六月一 日起至二零零二年五月二十四日, 固定租期23個月24日, 月租39,960港元(不包括差餉、管 理費及公共設備費用)(接主租戶向其業主繳付之實際租金計算)。

根據創業板上市規則第20.25(3)條規定,由於根據分租租約之應付年租將為479.520港元 (低於上述規則第20.25(3)條列明之數額之較高者),因此,分租租約計劃進行之持續關連交 易構成一項獲豁免關連交易。